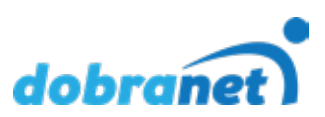

# **Krótkie kody USSD**

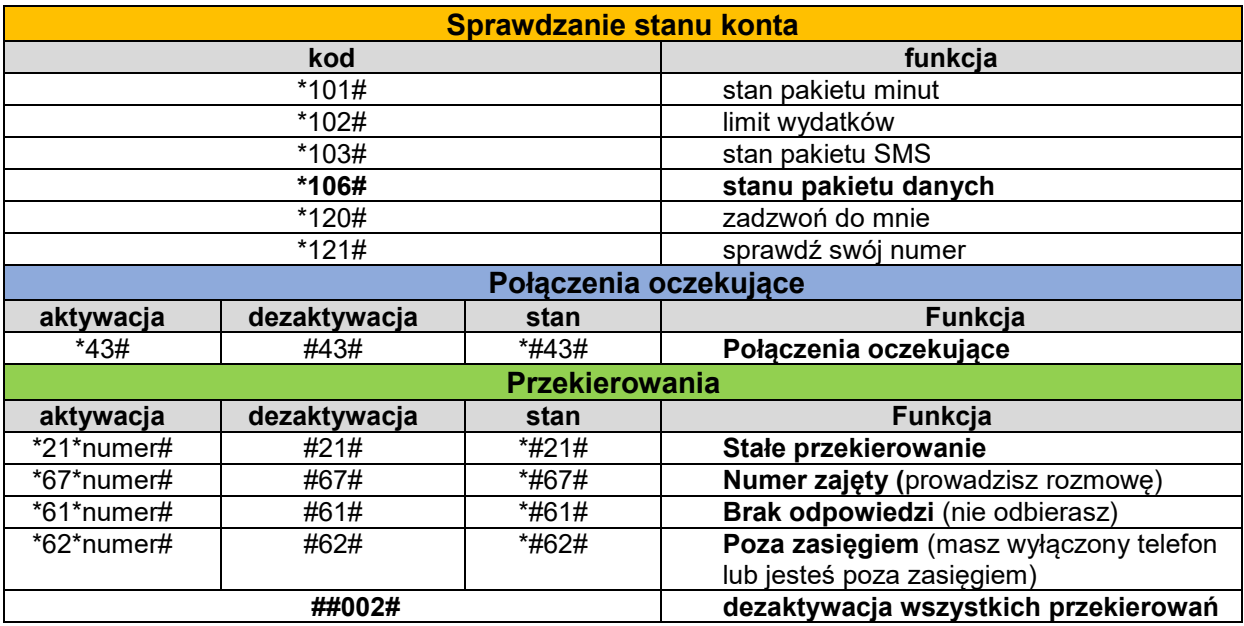

numer musi składać się z numeru kierunkowego kraju oraz pełnego MSISND, łącznie 11 cyfr.

*1. numer komórkowy musi być poprzedzony numerem kierunkowym kraju : np.: 48790200200*

*2. numer stacjonarny musi dodatkowo zawierać numer kierunkowy województwa: np.: 48422351111*

**Poczta Głosowa Standard** umożliwia dzwoniącym do Ciebie nagrywanie wiadomości głosowych, kiedy nie możesz odebrać przychodzącego połączenia. O nowych wiadomościach będziesz powiadamiany SMS-em, a żeby je odsłuchać, dzwonisz na numer poczty głosowej – numer skrócony **\*200** lub numer **790 200 200**.

Podczas Twojego pierwszego połączenia z pocztą głosową system pomoże Ci ustawić wszystkie parametry, które później możesz dowolnie zmieniać w menu ustawień osobistych. Pamiętaj, by nagrać własne powitanie – Twoi znajomi będą pewni, że zostawiają wiadomość dla Ciebie.

Jeśli w trakcie odsłuchiwania wiadomości chcesz usłyszeć numer telefonu osoby, która do Ciebie dzwoniła, wybierz "1 - 1". Na długi numer 790 200 200 możesz dzwonić z dowolnego telefonu. Jeśli chcesz odsłuchać wiadomości, podaj swój numer, wciśnij 1#, następnie podaj kod dostępu do poczty głosowej i ponownie wciśnij #. Twoje wiadomości na Standardowej Poczcie Głosowej przechowywane są maksymalnie przez 14 dni.

### Numer poczty głosowej: **790 200 200**

Aby otrzymywać powiadomienia SMS o połączeniach w czasie kiedy telefon nie był zalogowany do sieci. Należy włączyć przekierowanie na pocztę głosową "**Poza zasięgiem**". Po ponownym zalogowaniu do sieci otrzymamy wiadomość SMS o nieodebranym połączeniu.

#### **Usługi wysokopłatnych wiadomości SMS**

## **SMS-y z numerów zaczynających się od cyfr: 7, 8, 9**

**SMS o treści "STOP" na numer 252** (opłata zgodna z cennikiem operatora, cena jak za zwykły SMS) - **blokada niechcianych i uciążliwych SMS-ów** przychodzących z numerów skróconych zaczynających się od cyfr: 7, 8, 9 (wszelkie loterie oraz inne usługi o charakterze rozrywkowym).

Na numer, z którego wysłana zostanie powyższa komenda przysłane zostanie potwierdzenie włączenia blokady: *"Blokada* przychodzących SMS z numerów specialnych została włączona. Aby ja wyłączyć, wyślij SMS o treści TAK na numer 252".

#### **SMS-y z numerów 5xxxx lub 6xxxx**

- aby wyłączyć usługę trzeba **wysłać SMS na numer, z którego przychodzą takie SMS-y**. Treść takiego SMS-a składa się z 2 słów: **STOP i z nazwy usługi**. Nazwę usługi znajdziesz w pierwszym SMS-ie, np. o takiej treści: *Witaj w usłudze ….* (tu nazwa usługi) lub w kolejnym SMS-ie: Aby wyłaczyć/dezaktywować usługę wyślij SMS o treści: STOP na numer ... Listę usług można zweryfikować wysyłając wiadomość : **LISTA na numer 6000.**

Istnieje także możliwość zablokowania wszystkich subskrypcji poprzez wysłanie wiadomości **STOP na numer 6000.**